List All [Schema](http://file.inmanuals.com/doc.php?q=List All Schema Objects Oracle) Objects Oracle >[>>>CLICK](http://file.inmanuals.com/doc.php?q=List All Schema Objects Oracle) HERE<<<

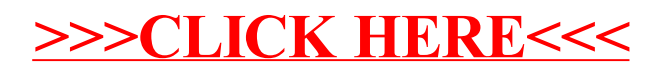